# Package 'DescrTab2'

January 20, 2022

<span id="page-0-0"></span>Type Package

Title Publication Quality Descriptive Statistics Tables

Version 2.1.9

Date 2022-01-20

#### Description

Provides functions to create descriptive statistics tables for continuous and categorical variables. By default, summary statistics such as mean, standard deviation, quantiles, minimum and maximum for continuous variables and relative and absolute frequencies for categorical variables are calculated. 'DescrTab2' features a sophisticated algorithm to choose appropriate test statistics for your data and provides pvalues. On top of this, confidence intervals for group differences of appropriated summary measures are automatically produces for twogroup comparison. Tables generated by 'DescrTab2' can be integrated in a variety of document formats, including .html, .tex and .docx documents.

'DescrTab2' also allows printing tables to console and saving table objects for later use.

**Depends** R  $(>= 4.0.0)$ 

Suggests testthat, covr, tidyverse, here, shiny, Exact

Imports stats, utils, nlme, exact2x2, DescTools, dplyr, rlang, tibble, stringr, forcats, magrittr, tidyselect, scales, cli, kableExtra, flextable (>= 0.6.6), officer, knitr, rmarkdown, haven, Hmisc

#### VignetteBuilder knitr

License GPL  $(>= 3)$ 

Copyright This package contains codes copyrighted by third parites. See file COPYRIGHTS for details.

LazyLoad true

Encoding UTF-8

URL <https://imbi-heidelberg.github.io/DescrTab2/>

BugReports <https://github.com/imbi-heidelberg/DescrTab2/issues>

#### Config/testthat/edition 3

RoxygenNote 7.1.2

#### NeedsCompilation no

Author Jan Meis [aut, cre] (<<https://orcid.org/0000-0001-5407-7220>>), Lukas Baumann [aut] (<<https://orcid.org/0000-0001-7931-7470>>), Maximilian Pilz [aut] (<<https://orcid.org/0000-0002-9685-1613>>), Lukas Sauer [aut] (<<https://orcid.org/0000-0002-1340-9994>>), Lorenz Uhlmann [ctb], Csilla van Lunteren [ctb], Kevin Kunzmann [ctb], Hao Zhu [ctb] (<<https://orcid.org/0000-0002-3386-6076>>)

Maintainer Jan Meis <meis@imbi.uni-heidelberg.de>

Repository CRAN

Date/Publication 2022-01-20 14:42:45 UTC

## R topics documented:

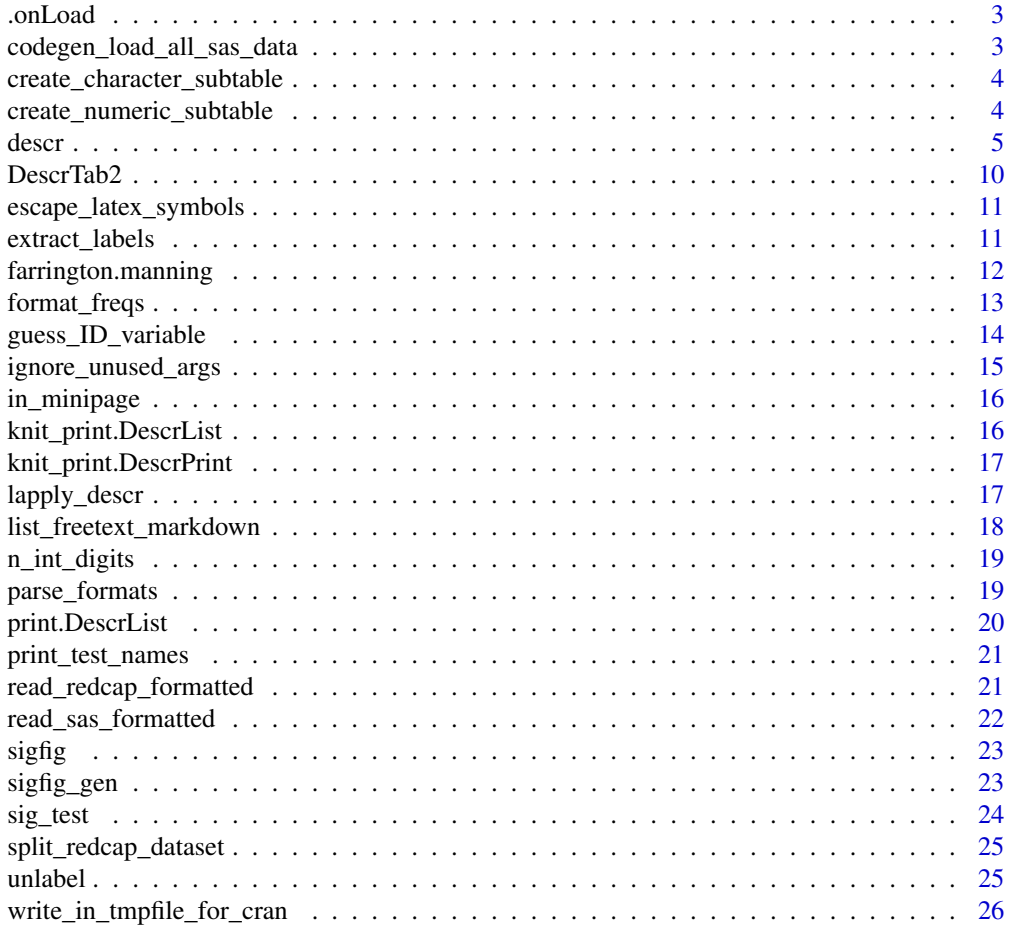

#### <span id="page-2-0"></span>.onLoad 3

#### **Index** [27](#page-26-0)

.onLoad *Load LaTeX packages*

#### Description

Load LaTeX packages

#### Usage

```
.onLoad(libname = find.package("kableExtra"), pkgname = "kableExtra")
```
#### Arguments

libname library name pkgname package name

#### Details

Thanks to Hao Zhu and his package [kableExtra.](#page-0-0)

#### Author(s)

Hao Zhu

codegen\_load\_all\_sas\_data

*Create code to load all SAS datasets in a folder.*

#### Description

This is useful if you work with lots of separate SAS datasets spread out in the same folder.

#### Usage

```
codegen_load_all_sas_data(dir, format = NULL)
```
#### Arguments

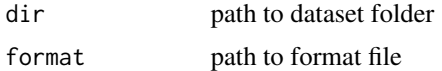

#### Value

NULL. Relevant code is printed to the console.

#### <span id="page-3-0"></span>Examples

```
codegen_load_all_sas_data(system.file("examples", package = "DescrTab2"))
```
create\_character\_subtable

*Function to create (a part of a) nicely formatted table*

#### Description

Function to create (a part of a) nicely formatted table

#### Usage

```
create_character_subtable(
 DescrVarObj,
  var_name,
  format_options,
  format_summary_stats,
  format_p,
  reshape_rows
)
```
### Arguments

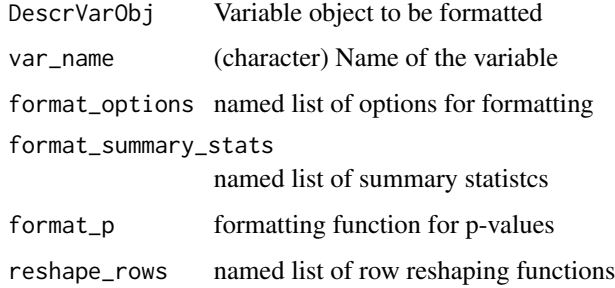

create\_numeric\_subtable

*Function to create (a part of a) nicely formatted table*

#### Description

Function to create (a part of a) nicely formatted table

<span id="page-4-0"></span>described and the set of the set of the set of the set of the set of the set of the set of the set of the set of the set of the set of the set of the set of the set of the set of the set of the set of the set of the set of

#### Usage

```
create_numeric_subtable(
  DescrVarObj,
  var_name,
  format_options,
  format_summary_stats,
  format_p,
  reshape_rows
)
```
#### Arguments

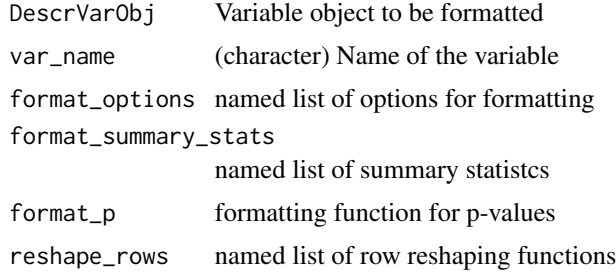

<span id="page-4-1"></span>

descr *Calculate descriptive statistics*

#### Description

Generate a list of descriptive statistics. By default, the function calculates summary statistics such as mean, standard deviation, quantiles, minimum and maximum for continuous variables and relative and absolute frequencies for categorical variables. Also calculates p-values for an appropriately chosen statistical test. For two-group comparisons, confidence intervals for appropriate summary measures of group differences are calculated aswell. In particular, Wald confidence intervals from [prop.test](#page-0-0) are used for categorical variables with 2 levels, confidence intervals from [t.test](#page-0-0) are used for continuous variables and confidence intervals for the Hodges-Lehman estimator [1] from [wilcox.test](#page-0-0) are used for ordinal variables.

#### Usage

```
descr(
  dat,
  group = NULL,
  group\_labels = list(),
  var_labels = list(),
  var_options = list(),
 summary_stats_cont = list(N = DescrTab2:::.N, Nmiss = DescrTab2:::.Nmiss, mean =
    DescrTab2:::.mean, sd = DescrTab2:::.sd, median = DescrTab2:::.median, Q1 =
    DescrTab2:::.Q1, Q3 = DescrTab2::: .Q3, min = DescrTab2:::.min, max =
```

```
DescrTab2:::.max),
  summary_stats_cat = list(),
 format_summary_stats = list(N = function(x) { format(x, digits = 2, scientific =
   3) }, mean = function(x) { format(x, digits = 2, scientific = 3) }, sd =
  function(x) { format(x, digits = 2, scientific = 3) }, median = function(x) {
  format(x, digits = 2, scientific = 3) }, Q1 = function(x) { format(x, digits = 2,
  scientific = 3) }, Q3 = function(x) { format(x, digits = 2, scientific = 3) },
  min = function(x) { format(x, digits = 2, scientific = 3) }, max = function(x) {
    format(x, digits = 2, scientific = 3) }, CI = function(x) { format(x, digits =
    2, scientific = 3) ),
  format_p = scales::pvalue_format(),
  format\_options = list(print\_Total = NULL, print_p = TRUE, print_CI = TRUE,combine_mean_sd = FALSE, combine_median_Q1_Q3 = FALSE, omit_factor_level = "none",
  omit_Nmiss_if_0 = TRUE, omit_missings_in_group = TRUE, percent_accuracy = NULL,
    percent_suffix = "%", row_percent = FALSE, Nmiss_row_percent = FALSE,
  absolute_relative_frequency_mode = c("both", "only_absolute", "only_relative"),
   omit_missings_in_categorical_var = FALSE, categorical_missing_percent_mode =
    c("no_missing_percent", "missing_as_regular_category",
   "missing_as_separate_category"), caption = NULL, replace_empty_string_with_NA = TRUE,
    categories_first_summary_stats_second = FALSE),
 test_options = list(paired = FALSE, nonparametric = FALSE, exact = FALSE, indices =
    c(), guess_id = FALSE, include_group_missings_in_test = FALSE,
    include_categorical_missings_in_test = FALSE, test_override = NULL,
    additional_test_args = list(), boschloo_max_n = 200),
 reshape_rows = list(`Q1 - Q3` = list(args = c("Q1", "Q3"), fun = function(Q1, Q3) {
     paste0(Q1, " -- ", Q3) )), `min - max` = list(args = c("min", "max"), fun =
    function(min, max) { paste0(min, " -- ", max) })),
  ...
\mathcal{L}
```
#### Arguments

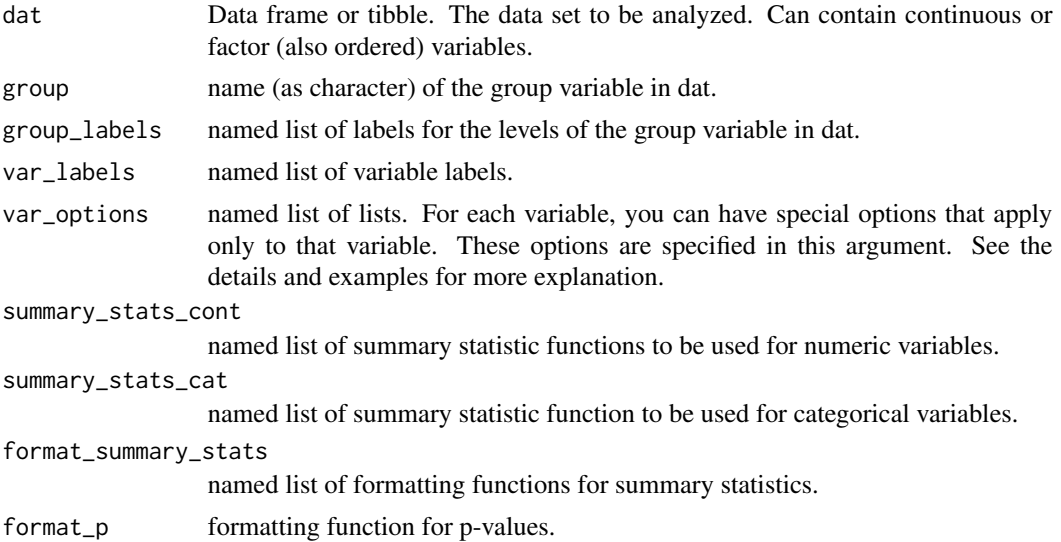

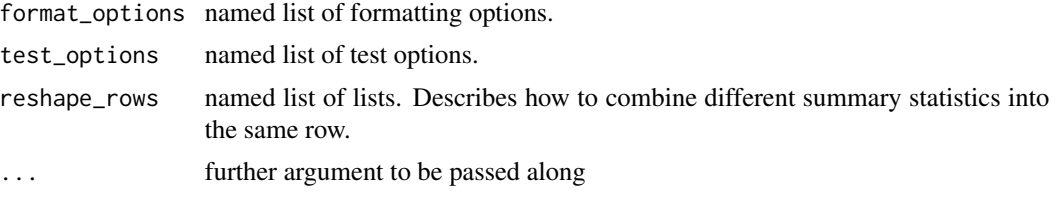

#### Value

Returns a A DescrList object, which is a named list of descriptive statistics which can be passed along to the print function to create pretty summary tables.

#### Labels

group\_labels and var\_labels need to be named lists of character elements. The names of the list elements have to match the variable names in your dataset. The values of the list elements are the labels that will be assigned to these variables when printing.

#### Custom summary statistics

summary\_stats\_cont and summary\_stats\_cat are both named lists of functions. The names of the list elements are what will be displayed in the leftmost column of the descriptive table. These functions should take a vector and return a value.

Each summary statistic has to have an associated formatting function in the format\_summary\_stats list. The functions in format\_summary\_stats take a numeric value and convert it to a character string, e.g. 0.2531235 -> "0.2".

The format\_p function converts p-values to character strings, e.g.  $0.05 \rightarrow 0.05$ " or  $0.000001 \rightarrow$  $"$  < 0.001".

#### Formatting options

Further formatting options can be specified in the format\_options list. It contains the following members:

- print\_Total (logical) controls whether to print the "Total" column. If print\_Total = NULL, print\_Total will be set to TRUE if test\_options\$paired == FALSE, else it will be set to FALSE.
- print\_p (logical) controls whether to print the p-value column.
- print\_CI (logical) controls whether to print the confidence intervals for group-differences.
- combine\_mean\_sd (logical) controls whether to combine the mean and sd row into one mean ± sd row. This is a shortcut argument for the specification of an appropriate entry in the reshape\_rows argument.
- combine\_median\_Q1\_Q3 (logical) controls whether to combine the median, Q1 and Q3 row into one median (Q1, Q3) row. This is a shortcut argument for the specification of an appropriate entry in the reshape\_rows argument.
- omit\_Nmiss\_if\_0 (logical) controls whether to omit the Nmiss row in continuous variables there are no missings in the variable.
- omit\_missings\_in\_group (logical) controls whether to omit all observations where the group variable is missing.
- percent\_accuracy (numeric) A number to round to. Use (e.g.) 0.01 to show 2 decimal places of precision. If NULL, the default, uses a heuristic that should ensure breaks have the minimum number of digits needed to show the difference between adjacent values. See documentation of scales::label\_percent
- percent\_suffix (character) the symbol to be used where "%" is appropriate, sensible choices are usually "%" (default) or "" (i.e., empty string)
- row\_percent (logical) controls wheter percentages of regular categorical variables should be calculated column-wise (default) or row-wise
- Nmiss\_row\_percent (logical) controls whether percentages of the "Nmiss"-statistic (number of missing values) should be calculated column-wise (default) or row-wise
- absolute\_relative\_frequency\_mode (character) controls how to display frequencies. It may be set to one of the following options:
	- "both" will display absolute and relative frequencies.
	- "only\_absolute" will only display absolute frequencies.
	- "only\_relative" will only display relative frequencies.
- omit\_missings\_in\_categorical\_var (logical) controls whether to omit missing values in categorical variables completely.
- categorical\_missing\_percent\_mode (character) controls how to display percentages in categorical variables with a (Missing) category. It may be set to one of the following options:
	- "no\_missing\_percent" omits a percentage in the missing category entirely.
	- "missing\_as\_regular\_category" treats (Missing) as a regular category for %-calculation This means that if You have three categories: "A" with 10 counts, "B" with 10 counts and "(Missing)" with 10 counts, they will become "A": 10 (33%), "B": 10 (33%), "(Missing)": 10 (33% purposes.)
	- "missing\_as\_separat\_category" calculates (Missing) percentages with respect to all observations (i.e.  $\#(Missing) / N$ ), but calculates all other catetgory percentages with respect to the non-missing observations (e.g. #A / N\_nonmissing). This means that if You have three categories: "A" with 10 counts, "B" with 10 counts and "(Missing)" with 10 counts, they will become "A": 10 (50%), "B": 10 (50%), "(Missing)": 10 (33%)
	- "caption" adds a table caption to the LaTeX, Word or PDf document
- replace\_empty\_string\_with\_NA (logical) controls whether empty strings ("") should be replaced with missing value (NA\_character\_).
- categories\_first\_summary\_stats\_second (logical) controls whether the categories should be printed first in the summary statistics table.

#### Test options

test\_options is a named list with test options. It's members paired, nonparametric, and exact (logicals) control which test in the corresponding situation. For details, check out the vignette: [https://imbi-heidelberg.github.io/DescrTab2/articles/b\\_test\\_choice\\_tree\\_pdf.pdf](https://imbi-heidelberg.github.io/DescrTab2/articles/b_test_choice_tree_pdf.pdf). The test\_options = list(test\_override="<some test name>") option can be specified to force usage of a specific test. This will produce errors if the data does not allow calculation of that specific test, so be wary. Use print\_test\_names() to see a list of all available test names. If paired = TRUE is specified, you need to supply an index variable indices that specifies which datapoints in your dataset are paired. indices may either be a length one character vector that

#### descr**ede** to the control of the control of the control of the control of the control of the control of the control of the control of the control of the control of the control of the control of the control of the control o

describes the name of the index variable in your dataset, or a vector containing the respective indices. If you have guess\_id set to TRUE (the default), DescrTab2 will try to guess the ID variable from your dataset and report a warning if it succeedes. See [https://imbi-heidelberg.github.](https://imbi-heidelberg.github.io/DescrTab2/articles/a_usage_guide.html#Paired-observations-1) [io/DescrTab2/articles/a\\_usage\\_guide.html#Paired-observations-1](https://imbi-heidelberg.github.io/DescrTab2/articles/a_usage_guide.html#Paired-observations-1) for a bit more explanation. The optional list additional\_test\_args can be used to pass arguments along to test functions, e.g. additional\_test\_args=list(correct=TRUE) will request continuity correction if available.

#### Customization for single variables

The var\_options list can be used to conduct customizations that should only apply to a single variable and leave the rest of the table unchanged.

var\_options is a list of named lists. This means that each member of var\_options is itself a list again. The names of the list elements of var\_options determine the variables to which the options will apply. Let's say you have an age variable in your dataset. To change 'descr' options only for age, you will need to pass a list of the form var\_options = list(age = list(<Your options here>)).

You can replace <Your options here> with the following options:

- label a character string containing the label for the variable
- summary\_stats a list of summary statistics. See section "Custom summary statistics"
- format\_summary\_stats a list of formatting functions for summary statistics. See section "Custom summary statistics"
- format\_p a function to format p-values. See section "Custom summary statistics"
- format\_options a list of formatting options. See section "Formatting options"
- test\_options a list of test options. See section "Test options"
- test\_override manually specify the name of the test you want to apply. You can see a list of choices by typing print\_test\_names(). Possible choices are:
	- "Cochran's Q test"
	- "McNemar's test"
	- "Chi-squared goodness-of-fit test"
	- "Pearson's chi-squared test"
	- "Exact McNemar's test"
	- "Boschloo's test"
	- "Wilcoxon's one-sample signed-rank test"
	- "Mann-Whitney's U test"
	- "Kruskal-Wallis's one-way ANOVA"
	- "Student's paired t-test"
	- "Mixed model ANOVA"
	- "Student's one-sample t-test"
	- "Welch's two-sample t-test"
	- "F-test (ANOVA)"

#### <span id="page-9-0"></span>Combining rows

The reshape\_rows argument offers a framework for combining multiple rows of the output table into a single one. reshape\_rows is a named list of lists. The names of it's member-lists determine the name that will be displayed as the name of the combined summary stats in the table (e.g. "mean  $\pm$  sd "). The member lists need to contain two elements: args, contains the names of the summary statistics to be combined as characters, and fun which contains a function to combine these summary stats. The argument names of this function need to match the character strings specified in args. Check out the default options for an exemplary definition.

#### References

[1] Hodges, J. L.; Lehmann, E. L. (1963). "Estimation of location based on ranks". Annals of Mathematical Statistics. 34 (2): 598-611. doi:10.1214/aoms/1177704172. JSTOR 2238406. MR 0152070. Zbl 0203.21105. PE euclid.aoms/1177704172

#### Examples

```
descr(iris)
DescrList <- descr(iris)
DescrList$variables$results$Sepal.Length$Total$mean
print(DescrList)
descr(iris, "Species")
```
DescrTab2 *DescrTab2*

#### Description

Publication quality descriptive statistics tables with R

#### Details

Provides functions to create descriptive statistics tables for continuous and categorical variables. By default, summary statistics such as mean, standard deviation, quantiles, minimum and maximum for continuous variables and relative and absolute frequencies for categorical variables are calculated. 'DescrTab2' features a sophisticated algorithm to choose appropriate test statistics for your data and provides p-values. On top of this, confidence intervals for group differences of appropriated summary measures are automatically produces for two-group comparison. Tables generated by 'DescrTab2' can be integrated in a variety of document formats, including .html, .tex and .docx documents. 'DescrTab2' also allows printing tables to console and saving table objects for later use.

Check out our documentation online: https://imbi-heidelberg.github.io/DescrTab2/ or browse the help files in the Rstudio viewer. You can access the vignettes by typing: browseVignettes("DescrTab2")

The most important function you probably want to check out is called [descr](#page-4-1).

<span id="page-10-0"></span>escape\_latex\_symbols *Escape LaTeX Symbols*

#### Description

Escape LaTeX Symbols

#### Usage

```
escape_latex_symbols(tibl, numEscapes = 1)
```
#### Arguments

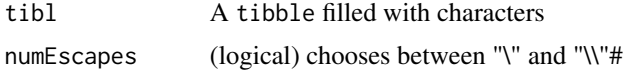

#### Value

a tibble with appropriately escape LaTeX code

extract\_labels *Extract the label attribute from data*

#### Description

Extract the label attribute from data

#### Usage

```
extract_labels(dat)
```
#### Arguments

dat data in the form of a [list](#page-0-0), [data.frame](#page-0-0) or [tibble](#page-0-0), or a vector

#### Value

list of labels

#### Examples

```
a \leftarrow c(1, 2)attr(a, "label") < -"b"identical(extract_labels(a), list(a = attr(a, "label")))
```
<span id="page-11-0"></span>farrington.manning *Farrington-Manning test for rate difference*

#### **Description**

The Farrington-Manning test for rate differences can be used to compare the rate difference of successes between two groups to a preset value. It uses an explicit formula for the standard deviation of the test statistic under the null hypothesis [1].

#### Usage

```
farrington.manning(
  group1,
  group2,
  delta = 0,
  alternative = "greater",
  alpha = 0.025)
```
#### **Arguments**

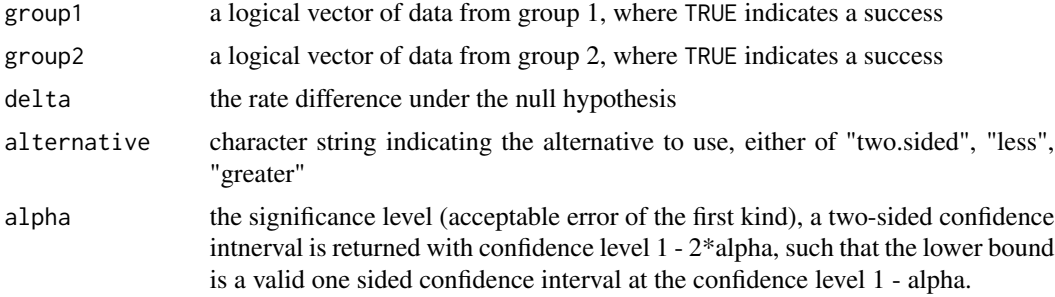

#### Details

The Farrington-Maning test for rate differences test the null hypothesis of

$$
H_0: p_1-p_2=\delta
$$

for the "two.sided" alternative (or  $\geq$  for the "greater" respectively  $\leq$  for the "less" alternative). This formulation allows to specify non-inferiority and superiority test in a consistent manner:

- **non-inferiority** for delta < 0 and alternative == "greater" the null hypothesis reads  $H_0: p_1-p_2 \ge \delta$ and consequently rejection allows concluding that  $p_1 \geq p_2 + \delta$  i.e. that the rate of success in group one is at least the success rate in group two plus delta - as delta is negagtive this is equivalent to the success rate of group 1 being at worst Ideltal smaller than that of group 2.
- superiority for delta >= 0 and alternative == "greater" the null hypothesis reads  $H_0: p_1 p_2 \ge \delta$ and consequently rejection allows concluding that  $p_1 \geq p_2 + \delta$  i.e. that the rate of success in group one is at least delta greater than the success rate in group two.

#### <span id="page-12-0"></span>format\_freqs 13

The confidence interval is always computed as two-sided, but with  $1-2\alpha$  confidence level in case of a one-sided hypthesis. This means that the lower or upper vound are valid one-sided confidence bounds at level  $\alpha$  in this case. The confidence interval is constructed by inverting the two-sided test directly.

#### Value

A list of class "htest" containing the following components:

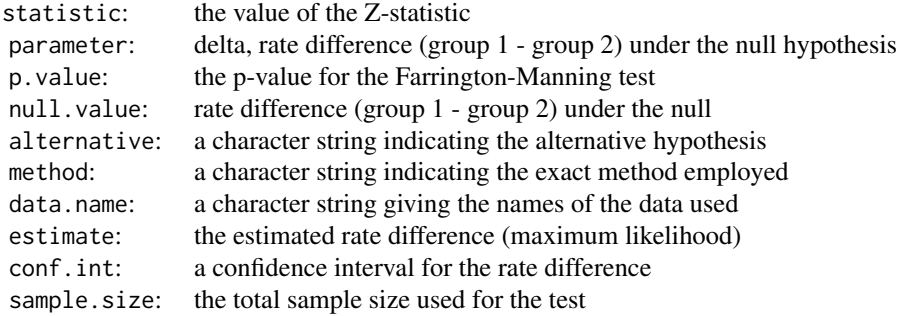

#### Author(s)

Kevin Kunzmann

#### References

[1] Farrington, Conor P., and Godfrey Manning. "Test statistics and sample size formulae for comparative binomial trials with null hypothesis of non-zero risk difference or non-unity relative risk." Statistics in medicine 9.12 (1990): 1447-1454.

#### Examples

```
x <- c(rep(TRUE, 20), rep(FALSE, 15))
y <- c(rep(TRUE, 30), rep(FALSE, 25))
```

```
farrington.manning(x, y, -.3)
```
format\_freqs *Formatting function for absolute and relative frequencies*

#### Description

Formatting function for absolute and relative frequencies

#### Usage

```
format_freqs(
 numerator,
 denominator = 1,
 absolute_relative_frequency_mode = c("both", "only_absolute", "only_relative"),
 percent_accuracy = NULL,
 percent_suffix = "%"
\mathcal{L}
```
#### Arguments

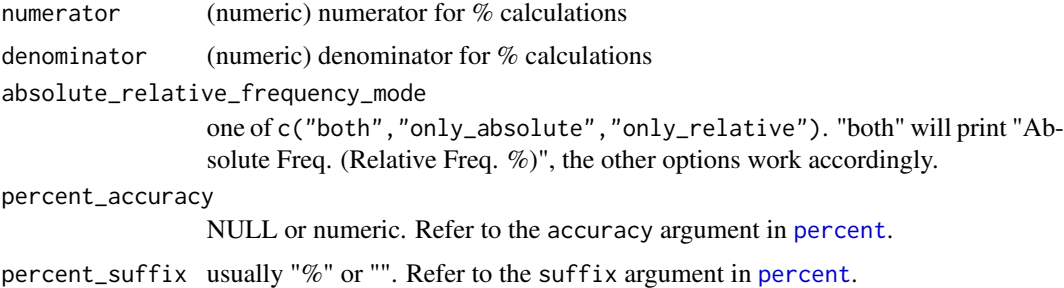

#### Value

string of formatted frequencies

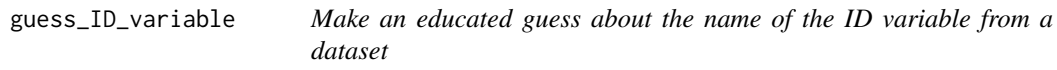

#### Description

Make an educated guess about the name of the ID variable from a dataset

#### Usage

```
guess_ID_variable(dat, suppressWarnings = FALSE)
```
#### Arguments

dat a dataset with names (list, data.frame, tibble) suppressWarnings

(logical) suppress warning messages if you know what you are dooing

#### Value

if exactly one possible

<span id="page-13-0"></span>

#### <span id="page-14-0"></span>ignore\_unused\_args 15

#### Examples

dat <- data.frame(ID =  $c(1, 2, 3, 4, 5)$ ,  $other = c(1, 2, 3, 4, 5)$ guess\_ID\_variable(dat)

ignore\_unused\_args *do.call but without an error for unused arguments*

### Description

do.call but without an error for unused arguments

#### Usage

```
ignore_unused_args(what, args)
```
#### Arguments

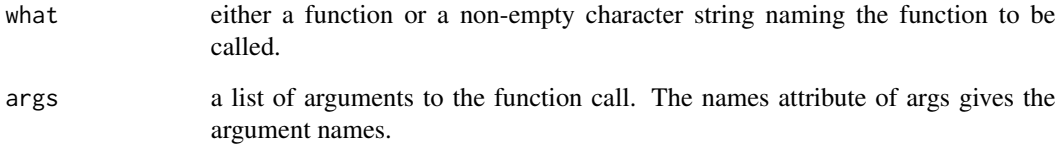

#### Value

The result of the (evaluated) function call.

#### Examples

```
# works:
DescrTab2:::ignore_unused_args(
  chisq.test,
  list(x = factor(c(1, 0, 1, 1, 1, 0)), y = factor(c(0, 1, 1, 0, 1, 0)), abc = 3))
# would produce error:
```
# do.call(chisq.test, list(x=factor(c(1,0,1,1,1,0)), y=factor(c(0,1,1,0,1,0)), abc=3 ) )

<span id="page-15-0"></span>

#### Description

Wrap cell text in minipage LaTeX environment with stretchy space

#### Usage

```
in_minipage(text, width, numEscapes = 1, strechSpace = FALSE)
```
#### Arguments

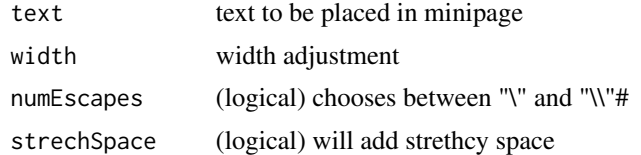

#### Value

appropriate LaTeX code

#### References

<https://stackoverflow.com/a/50892682>

knit\_print.DescrList *S3 override for knit\_print function for DescrList objects.*

#### Description

S3 override for knit\_print function for DescrList objects.

#### Usage

```
## S3 method for class 'DescrList'
knit_print(x, print_format = options("print_format")[[1]], silent = FALSE, ...)
```
#### Arguments

```
x a
print_format b
silent c
... abc
```
#### <span id="page-16-0"></span>Value

outputs formatted table depending on the environment (.RMD) which it is called from

knit\_print.DescrPrint *S3 override for knit\_print function for DescrPrint objects.*

#### Description

S3 override for knit\_print function for DescrPrint objects.

#### Usage

```
## S3 method for class 'DescrPrint'
knit_print(x, print_format = print_format, silent = silent, ...)
```
#### Arguments

x a print\_format b silent c ... abc

#### Value

outputs formatted table depending on the environment (.RMD) which it is called from

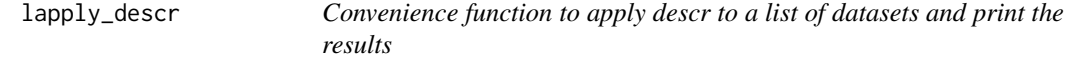

#### Description

Convenience function to apply descr to a list of datasets and print the results

#### Usage

lapply\_descr(list, ...)

#### Arguments

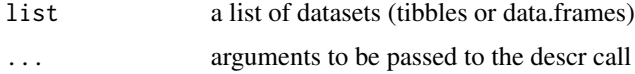

#### Value

something printable.

#### Examples

```
l <- list()
for (i in 1:2){
 l <- append(l, list(iris))
}
lapply_descr(l, group="Species")
```
list\_freetext\_markdown

*Create a markdown listing from a character dataset*

#### Description

Create a markdown listing from a character dataset

#### Usage

list\_freetext\_markdown(dat)

#### Arguments

dat a character data.frame or tibble.

#### Value

string containing markdown code listing all nonempty free text in the dataset

#### Examples

```
dat <- data.frame(Freetext = c("Some text", "More text"))
list_freetext_markdown(dat)
# use inside a .Rmd document like this:
# `r list_freetext_markdown(dat)`
```
<span id="page-17-0"></span>

<span id="page-18-0"></span>n\_int\_digits *Digits before decimal -1*

#### Description

Digits before decimal -1

#### Usage

n\_int\_digits(x)

#### Arguments

x a

#### Details

https://stackoverflow.com/questions/47190693/count-the-number-of-integer-digits

#### Value

a

#### parse\_formats *Parse a text file containing format information*

#### Description

Useful to extract factor formatting information contained in a proc format SAS statement.

#### Usage

```
parse_formats(
  path_to_format_definition,
  ignore_keywords = c("value"),
  encoding = "ISO-8859-1"
)
```
#### Arguments

```
path_to_format_definition
                 (string) Path to the text file to be parsed
ignore_keywords
                 A vector of keywords to be ignored when searching for the name of the variable
                 to be formatted
encoding Encoding for the text file
```
#### Value

A named list with format definitions

#### Examples

```
tmpfile <- tempfile()
write( "proc format;
            value yn 1=\"yes\"
                      0=\"no\";
            value sex 1=\"female\"
                      0=\"male\";
             run;",tmpfile)
parse_formats(tmpfile)
```
print.DescrList *S3 override for print function for DescrList objects.*

#### **Description**

This function takes a DescrList object and converts it to either a DescrPrintCharacter or DescrPrint-Numeric object, depending on the print\_format option. This object is then printed in an appropriate format.

#### Usage

```
## S3 method for class 'DescrList'
print(x, print_format = options("print_format")[[1]], silent = FALSE, ...)
```
#### Arguments

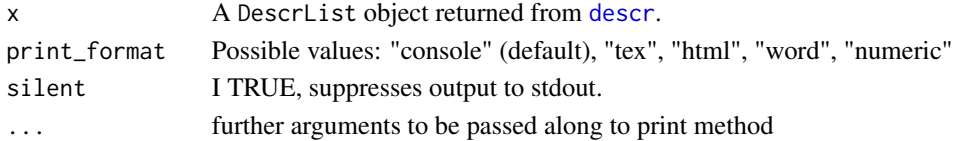

#### Details

There is no way to convert between DescrPrintCharacter and DescrPrintNumeric objects. The first type is for what you would usually want, the second type is mostly for debugging purposes. A DescrPrintCharacter object can be printed as html, tex code, as a flextable object or simply to the console.

#### Value

A DescrPrint object which can be printed in various formats.

You can use the print\_format option to control the output type. If you use 'DescrTab2' inside an .Rmd document, you can set the clobal option option(print\_format="tex") or option(print\_format="html") or option(print\_format="word") depending on your document type. This way, all your tables will be printed in the right format by default inside this document.

<span id="page-19-0"></span>

#### <span id="page-20-0"></span>print\_test\_names 21

#### Examples

```
print(descr(iris), print_format = "console")
print(descr(iris), print_format = "tex")
print(descr(iris), print_format = "html")
print(descr(iris), print_format = "word")
print(descr(iris), print_format = "numeric")
options(print_format = "tex")
descr(iris)
options(print_format = "console")
descr(iris)
DescrPrint <- print(descr(iris))
DescrPrint$variables$results$Sepal.Length$Total$mean
print(DescrPrint)
```
print\_test\_names *Prints all possible tests names*

#### Description

Prints all possible tests names

#### Usage

print\_test\_names()

#### Value

Returns the names of all possible test names you can specify.

#### Examples

print\_test\_names()

<span id="page-20-1"></span>read\_redcap\_formatted *Convencience function to load datasets downloaded from a Redcap database*

#### Description

This function is specifically tailored to the way the default import script provided by a Redcap database functions. First, the Hmisc package is loaded. The .csv file containing the data is assumed to be located in the current working directory. Labels are assigned to all variables. Variables which are supposed to be factors are twice, once as a factor and once in an unformatted way.

#### Usage

```
read_redcap_formatted(path_to_redcap_script = NULL)
```
#### <span id="page-21-0"></span>Arguments

path\_to\_redcap\_script

(character) Path to the (automatically generated) redcap script for data import

#### Details

This script removes the "unformatted factor" variables and properly assignes labels.

#### Value

tibble with data

#### Examples

```
path_to_redcap_script <- system.file("examples", "testredcap.r", package = "DescrTab2")
read_redcap_formatted(path_to_redcap_script)
```
read\_sas\_formatted *Convencience function to load SAS datasets*

#### Description

Convencience function to load SAS datasets

#### Usage

```
read_sas_formatted(path_to_data = NULL, path_to_format = NULL)
```
#### Arguments

path\_to\_data path to .sas7bdat file path\_to\_format path to .sas7bcat file

#### Value

tibble with data

#### Examples

```
path_to_data <- system.file("examples", "testsas.sas7bdat", package = "DescrTab2")
pat_to_format <- system.file("examples", "formats.sas7bcat", package = "DescrTab2")
read_sas_formatted(path_to_data, pat_to_format)
```
<span id="page-22-0"></span>sigfig *Format number to a specified number of digits, considering threshold for usage of scientific notation*

#### Description

Format number to a specified number of digits, considering threshold for usage of scientific notation

#### Usage

```
sigfig(
 x,
 digits = 3,
 scientific_high_threshold = 6,
 scientific_low_threshold = -6,
  force_0_behind_0 = FALSE
)
```
#### Arguments

```
x a
digits a
scientific_high_threshold
             a
scientific_low_threshold
             a
force_0_behind_0
             a
```
#### Value

a

sigfig\_gen *Generator function for nice formatting functions*

#### Description

Generator function for nice formatting functions

#### <span id="page-23-0"></span>Usage

```
sigfig_gen(
 digits = 3,
  scientific_high_threshold = 6,
 scientific_low_threshold = -6,
 force_0_behind_0 = FALSE
)
```
### Arguments

```
digits a
scientific_high_threshold
              a
scientific_low_threshold
              a
force_0_behind_0
              a
```
#### sig\_test *Calculates a statistical significance test*

#### Description

Calculates a statistical significance test

#### Usage

```
sig_test(
  var,
  group = NULL,test_options = list(),
  test = NULL,var_name = NULL
\mathcal{L}
```
#### Arguments

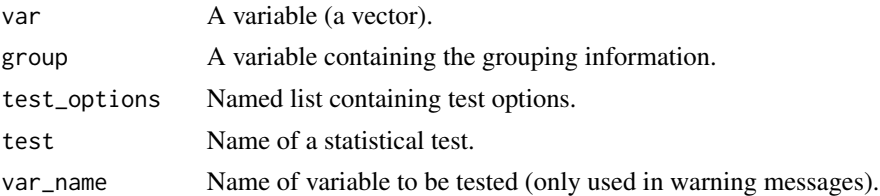

#### Value

A list of test test results.

#### <span id="page-24-0"></span>Examples

```
cont_{var} < -c(1, 2, 3)sig_test(cont_var)
```
split\_redcap\_dataset *Split a dataset imported from Redcap into convenient subsets*

#### Description

This function seperates a datasets into three parts: "Singular" data, which is the data from nonrepeating instruments. "missings\_everywhere", which is data which is missing for each row. The last parts are all the repeating instruments, which are referred to by their name as recorded in dat\$redcap\_repeat\_instrument.

#### Usage

```
split_redcap_dataset(dat, id_name = "patid")
```
#### Arguments

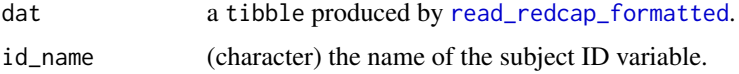

#### Value

a list of datasets separated into the categories as described

#### Examples

```
path_to_redcap_script <- system.file("examples", "testredcap.r", package = "DescrTab2")
dat <- read_redcap_formatted(path_to_redcap_script)
d <- split_redcap_dataset(dat, guess_ID_variable(dat, TRUE))
```
unlabel *Remove the label attribute from data*

#### Description

Remove the label attribute from data

#### Usage

unlabel(dat)

#### <span id="page-25-0"></span>Arguments

dat data in the form of a [list](#page-0-0), [data.frame](#page-0-0) or [tibble](#page-0-0), or a vector

#### Value

data with the labels removed

#### Examples

```
a <- c(1, 2)
attr(a, "label") <- "b"
identical(unlabel(a), c(1, 2))
```
write\_in\_tmpfile\_for\_cran

*Function that returns true in CRAN submission*

#### Description

Function that returns true in CRAN submission

#### Usage

```
write_in_tmpfile_for_cran()
```
#### Value

TRUE for CRAN submission, FALSE otherwise

# <span id="page-26-0"></span>Index

∗ Farrington-Manning farrington.manning, [12](#page-11-0) ∗ rates farrington.manning, [12](#page-11-0) ∗ test farrington.manning, [12](#page-11-0) .onLoad, [3](#page-2-0) codegen\_load\_all\_sas\_data, [3](#page-2-0) create\_character\_subtable, [4](#page-3-0) create\_numeric\_subtable, [4](#page-3-0) data.frame, *[11](#page-10-0)*, *[26](#page-25-0)* descr, [5,](#page-4-0) *[10](#page-9-0)*, *[20](#page-19-0)* DescrTab2, [10](#page-9-0) escape\_latex\_symbols, [11](#page-10-0) extract\_labels, [11](#page-10-0) farrington.manning, [12](#page-11-0) format\_freqs, [13](#page-12-0) guess\_ID\_variable, [14](#page-13-0) ignore\_unused\_args, [15](#page-14-0) in\_minipage, [16](#page-15-0) kableExtra, *[3](#page-2-0)* knit\_print.DescrList, [16](#page-15-0) knit\_print.DescrPrint, [17](#page-16-0) lapply\_descr, [17](#page-16-0) list, *[11](#page-10-0)*, *[26](#page-25-0)* list\_freetext\_markdown, [18](#page-17-0) n\_int\_digits, [19](#page-18-0) parse\_formats, [19](#page-18-0) percent, *[14](#page-13-0)* print.DescrList, [20](#page-19-0)

print\_test\_names, [21](#page-20-0)

prop.test, *[5](#page-4-0)* read\_redcap\_formatted, [21,](#page-20-0) *[25](#page-24-0)* read\_sas\_formatted, [22](#page-21-0) sig\_test, [24](#page-23-0) sigfig, [23](#page-22-0) sigfig\_gen, [23](#page-22-0) split\_redcap\_dataset, [25](#page-24-0) t.test, *[5](#page-4-0)* tibble, *[11](#page-10-0)*, *[26](#page-25-0)* unlabel, [25](#page-24-0) wilcox.test, *[5](#page-4-0)* write\_in\_tmpfile\_for\_cran, [26](#page-25-0)